# CDS 230 Modeling and Simulation I

# **Module 7**

NumPy

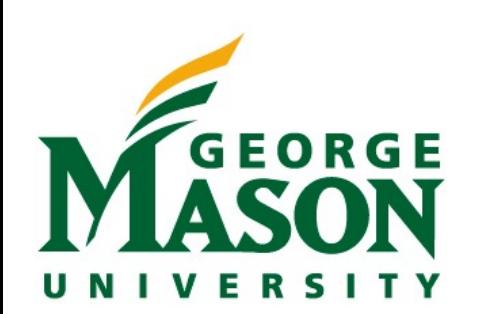

Dr. Hamdi Kavak http://www.hamdikavak.com hkavak@gmu.edu

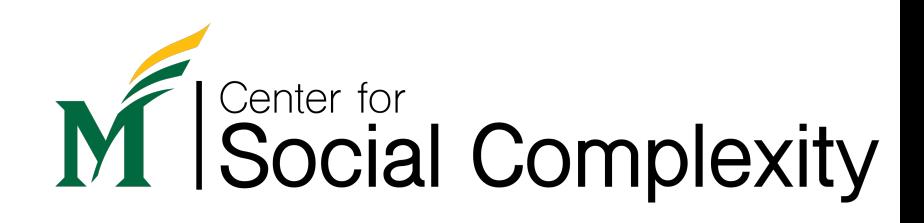

# **Outline**

- Installing third-party packages
- NumPy
	- Arrays (creation, initialization, slicing, and random numbers)
	- Matrices (creation, initialization, slicing, and random numbers)
	- Some Linear Algebra concepts
	- Statistics
	- Spaces and ranges

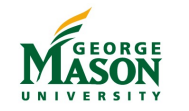

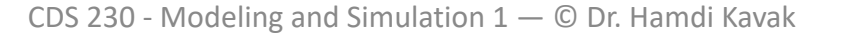

# Third party packages

- Python has many great built-in modules and pac
	- Check https://docs.python.org/3/py-modindex.html
- Third party packages extend Python's capabilitie
	- NumPy
	- Matplotlib
	- Pandas
	- SciPy
	- scikit-learn
	- …
- When you start a project, better check what open source packages are packaged what open source are packages available.

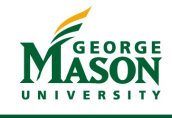

### Anaconda Navigator

Open Anaconda Navigator and click Environments

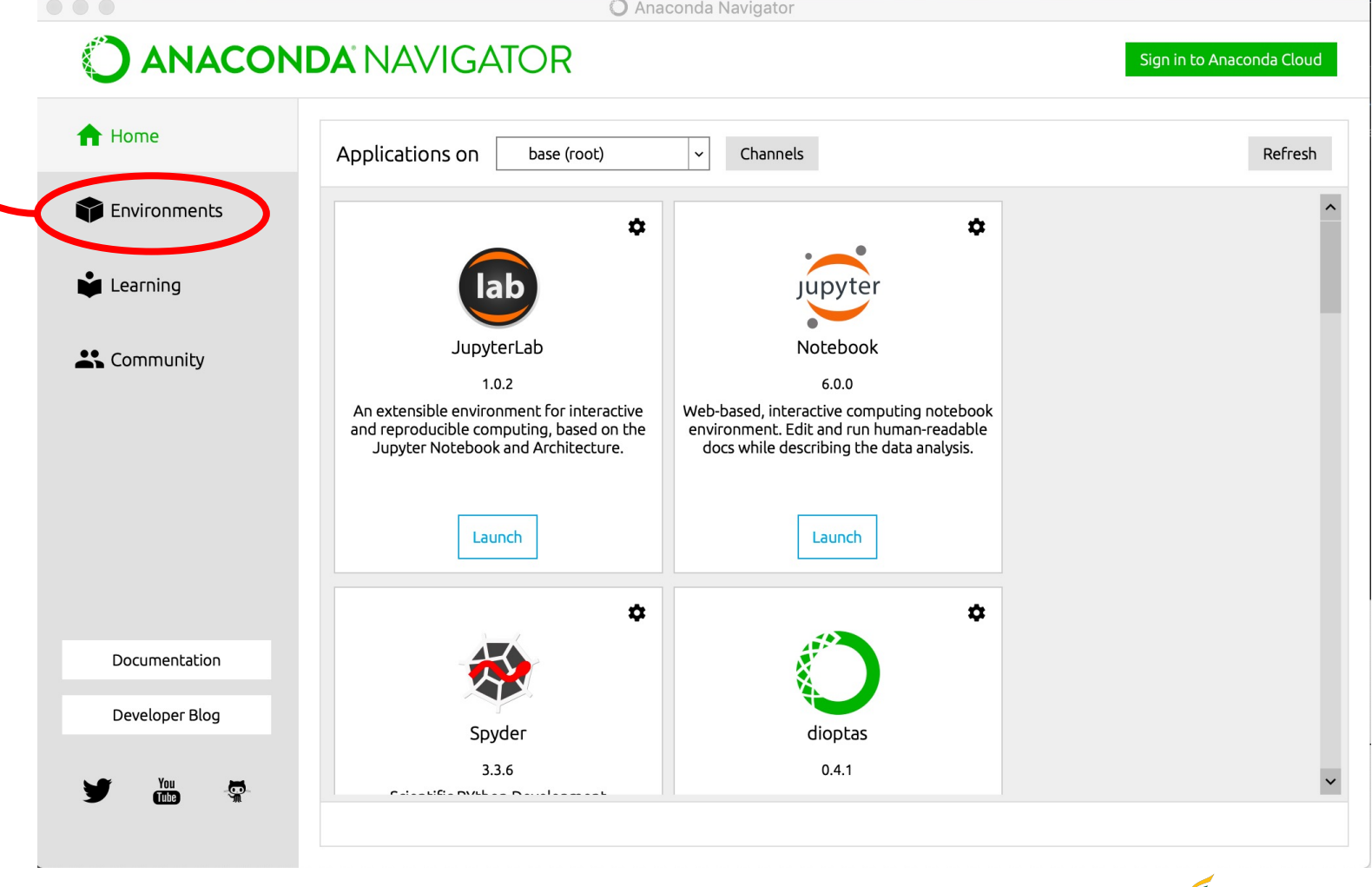

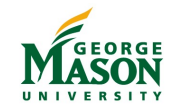

#### Anaconda Navigator

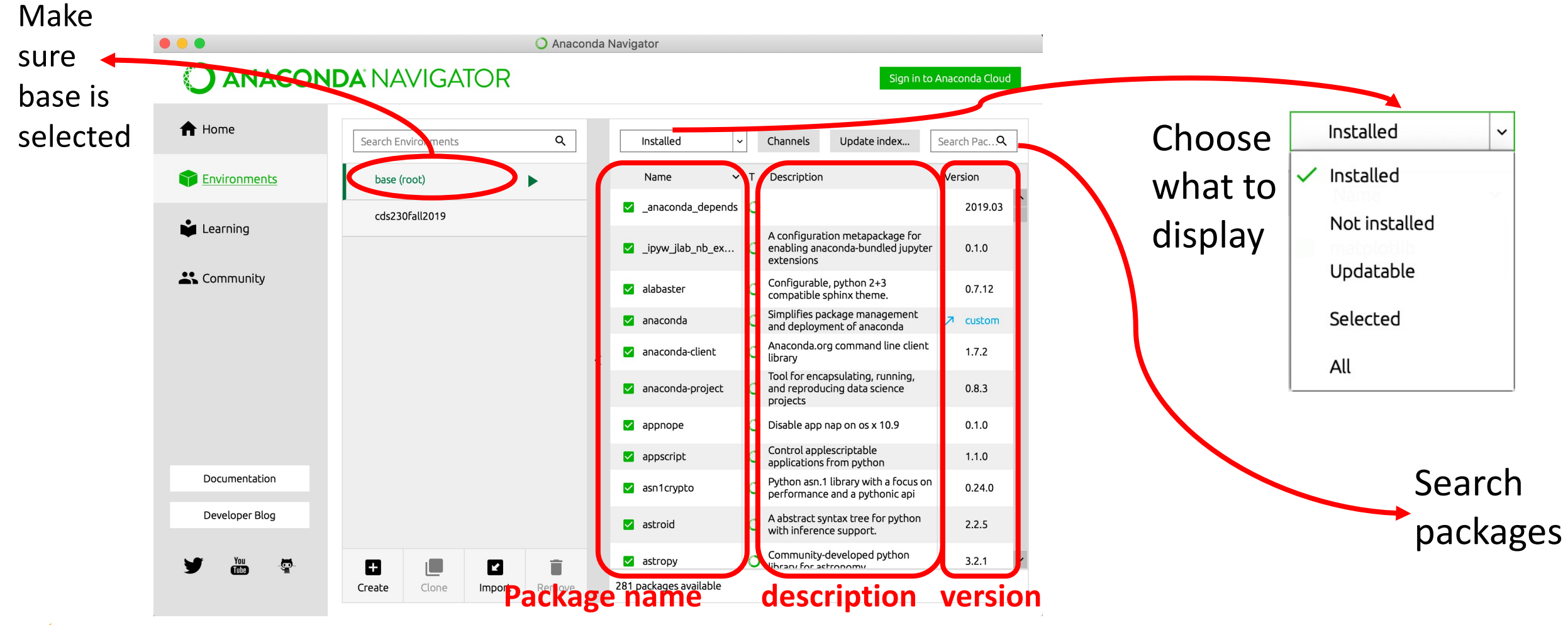

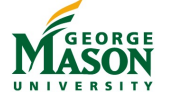

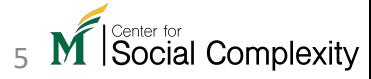

#### Anaconda Navigator

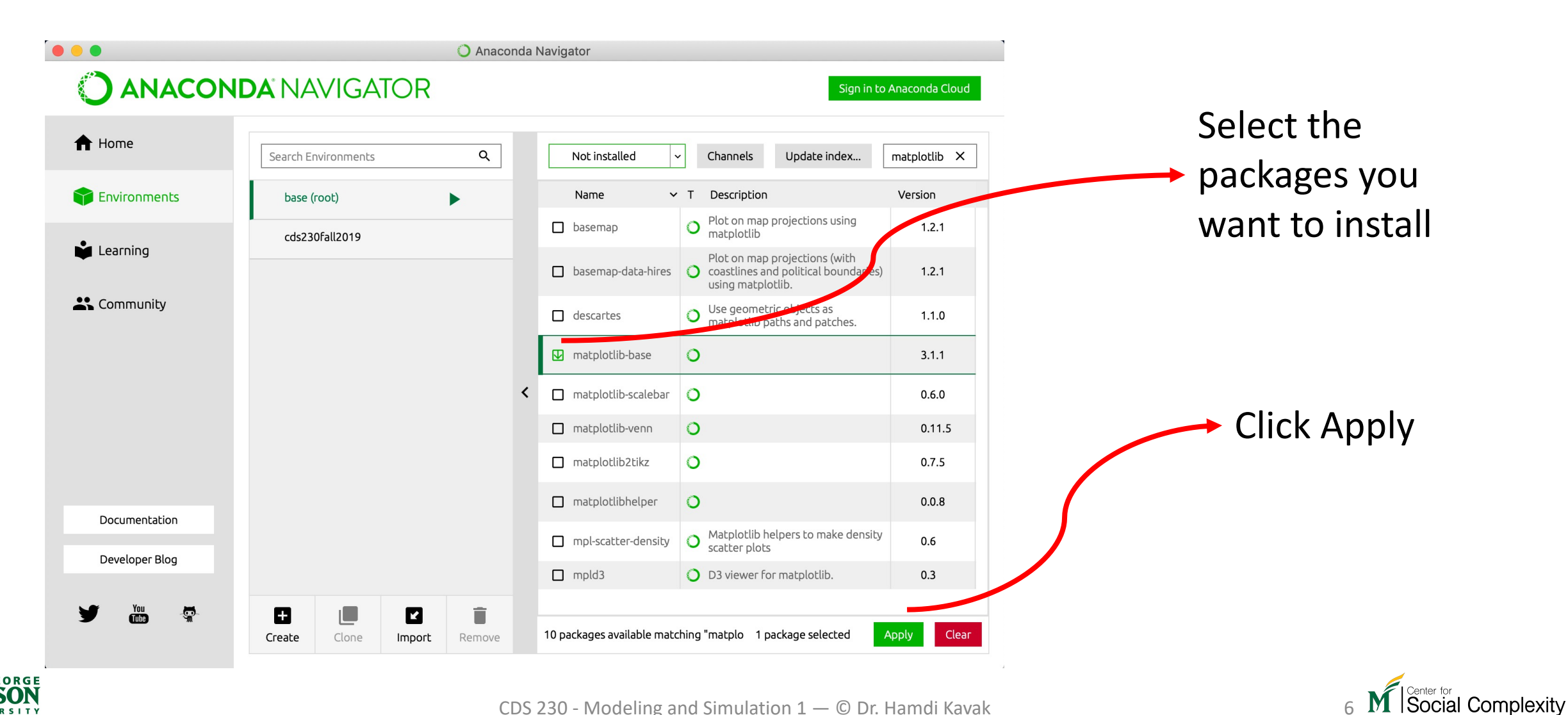

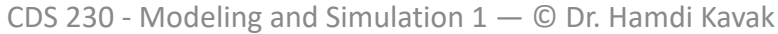

# How to know you are missing packages?

- You can list them using pip or conda.
- List them on Anaconda Navigator.
- Or just try to use them.

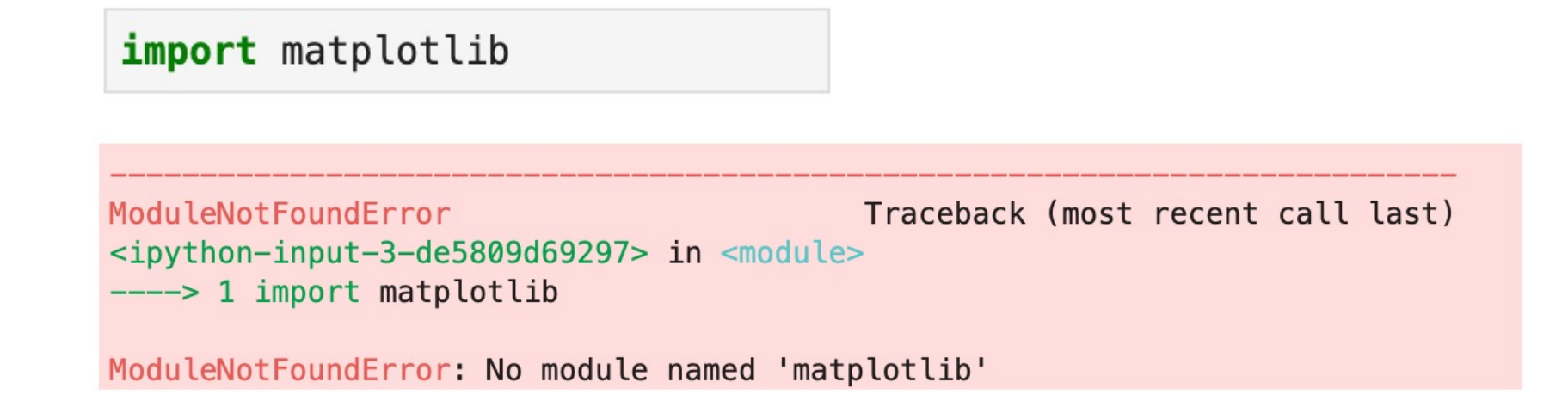

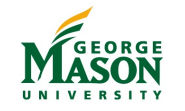

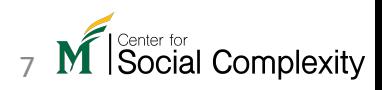

# NumPy

- Provides with an extensive set of mathematical computation capabilities
- Performs computations fast
- Let's install it first: using command line or Anaconda Navigator
	- Very likely that you have NumPy installed
- How to import?

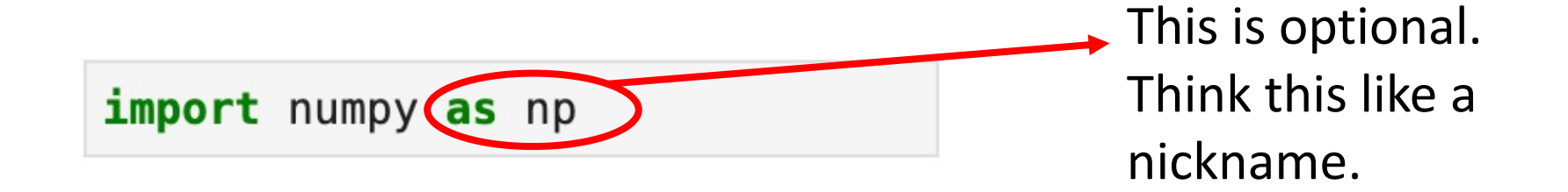

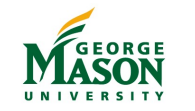

### Creating arrays

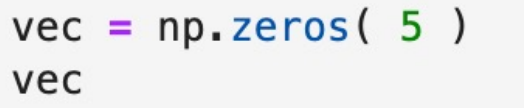

 $array([0., 0., 0., 0., 0., 0.])$ 

The **zeros** function creates a vector and each element is 0. The input to the function is the number of elements in the vector.

The **full** function creates a vector of a given length, and all of the elements are what you provide. Note that in both cases, the elements are floating point numbers.

```
vec = np. full(5, 1.0)
```
vec

 $array([1., 1., 1., 1., 1., 1.])$ 

NumPy arrays hold the same type of elements. E.g., you can't even mix integers with floats.

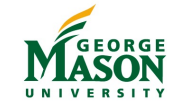

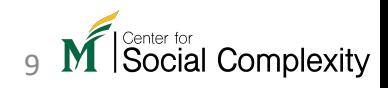

## Creating arrays with specific values

np.array( (4,4,1,6) )

array([4, 4, 1, 6])

The **array** function receives a tuple or list, and it creates a vector from that input.

Be mindful about the types of your iterable items

```
np.array( (4,4,1,6,0) )
```

```
array([4., 4., 1., 6.])
```

```
np.array( (4,4,1,"6") )
```

```
array(['4', '4', '1', '6'], dtype='<U21')
```
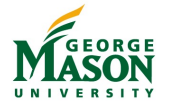

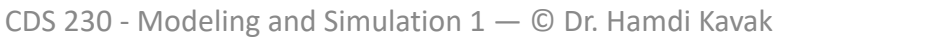

# Creating arrays with random values

• The random module within numpy allows generating decimal numbers between 0 and 1

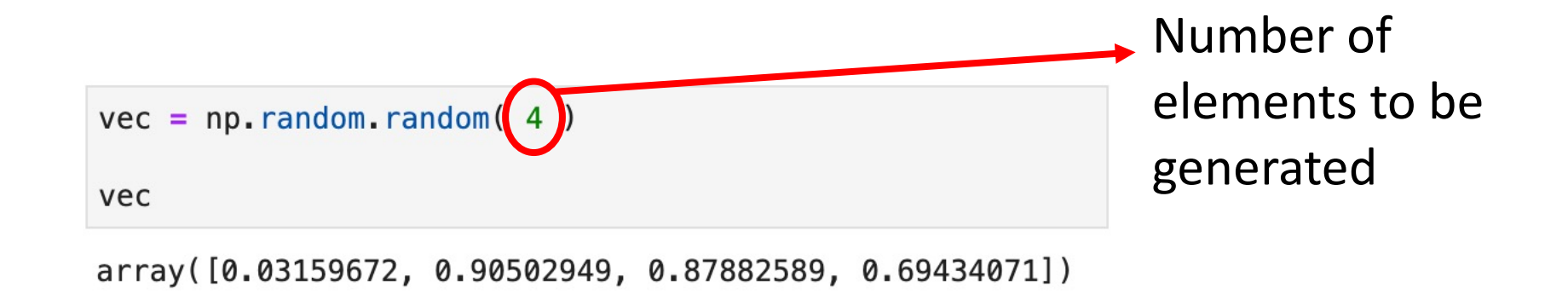

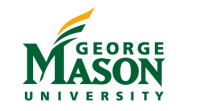

# Slicing NumPy arrays

• All slicing operations you have learned with lists are the same in NumPy

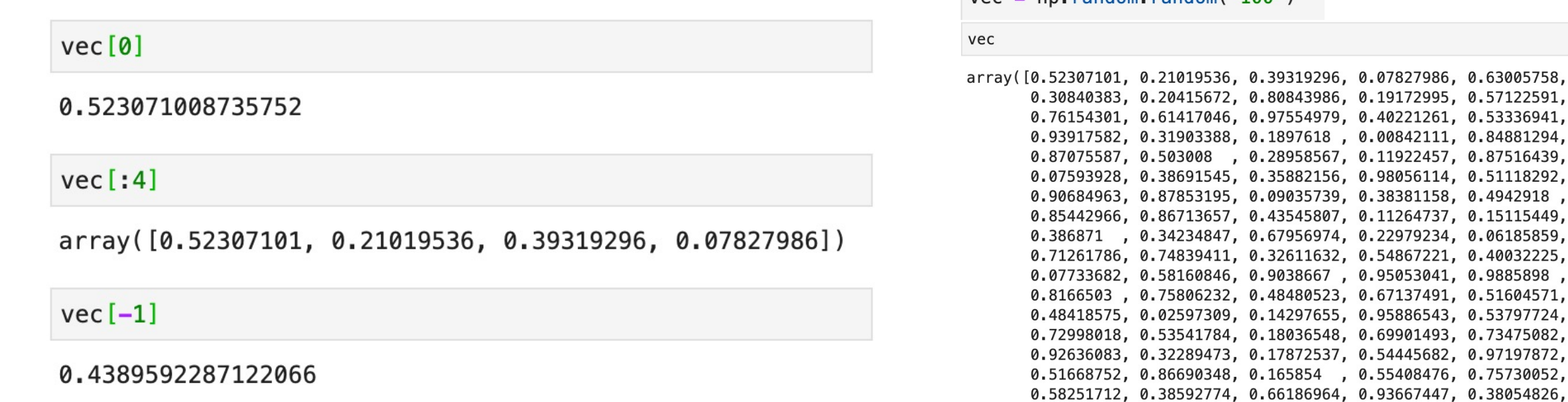

 $vec = nn, random, random(100)$ 

0.41812192, 0.93769778, 0.40027849, 0.41888063, 0.86788851, 0.35206444, 0.5797367, 0.99292392, 0.81334639, 0.83946598, 0.01723097, 0.01041471, 0.20012799, 0.23246957, 0.43895923])

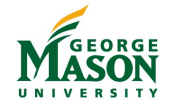

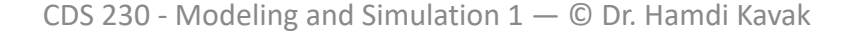

### Random integers

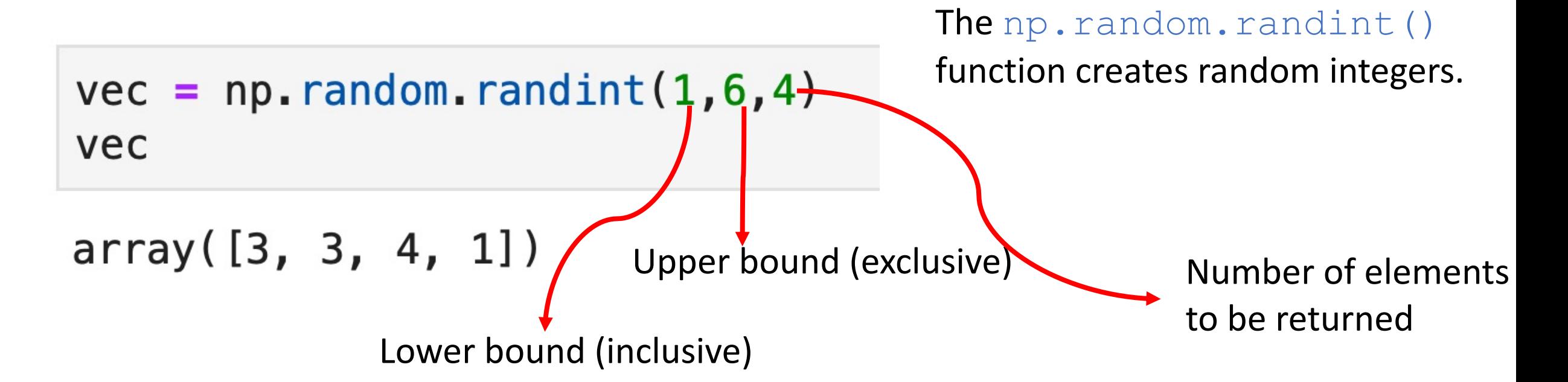

These numbers will be either 1, 2, 3, 4, or 5.

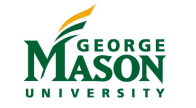

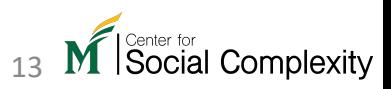

CDS 230 - Modeling and Simulation  $1 - \mathbb{O}$  Dr. Hamdi Kavak

**Matrix** 

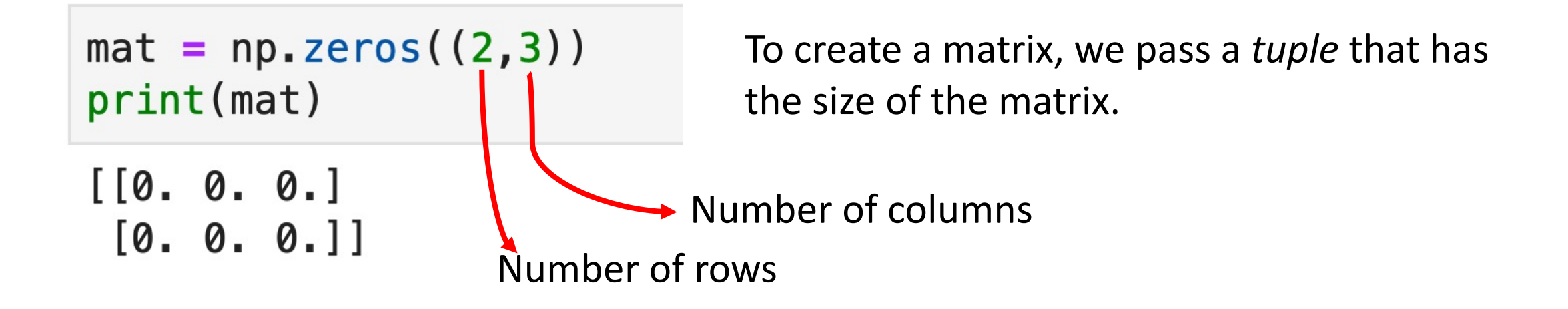

The same size parameter applies to NumPy's random function as well.

 $mat = np.random.random((2,3))$  $print(max)$ 

 $[0.477366$  0.90993792 0.16192207]  $[0.09071276 0.13224813 0.98704175]$ 

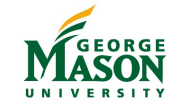

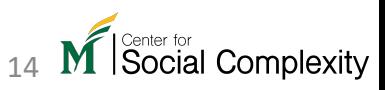

# Control printing

np.set\_printoptions(precision=3) mat

 $array([0.477, 0.91, 0.162],$  $[0.091, 0.132, 0.987]]$ 

Note: This doesn't change the actual numbers, just how they're displayed.

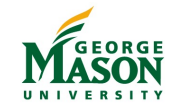

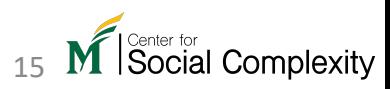

# Slicing numpy matrices

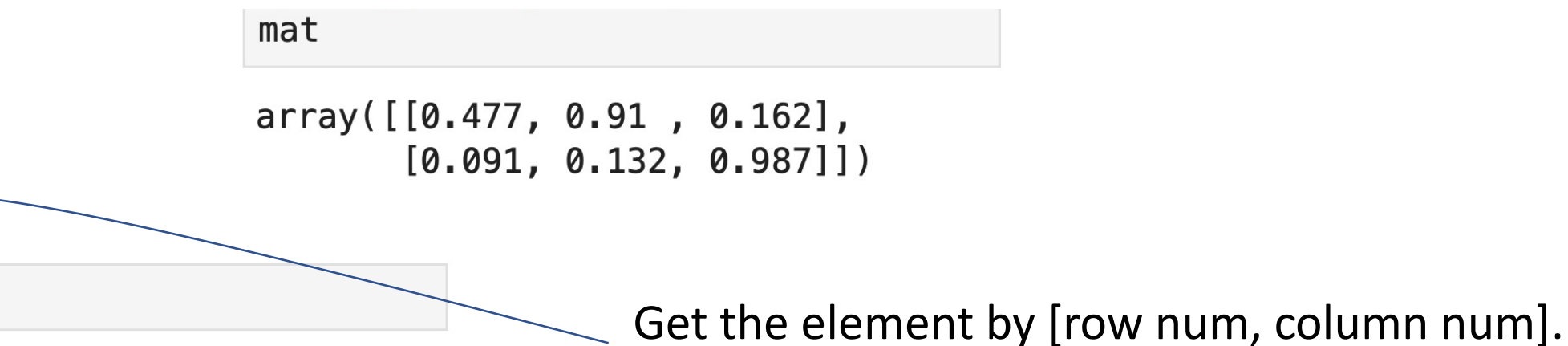

0.4773660008379135

This is the first element.

The first row.

 $mat[0]$   $\leftarrow$ 

 $mat[0,0]$ 

 $array([0.477, 0.91, 0.162])$ 

#### $mat[:, 0]$

```
array([0.477, 0.091])
```
The colon means to go from the beginning to the end in the vertical dimension.

The 0 indicates that the first column is being accessed.

# Slicing numpy matrices

```
np.set_printoptions(precision=2)
mat2 = np.random.random((10, 10))print(mat2)
```
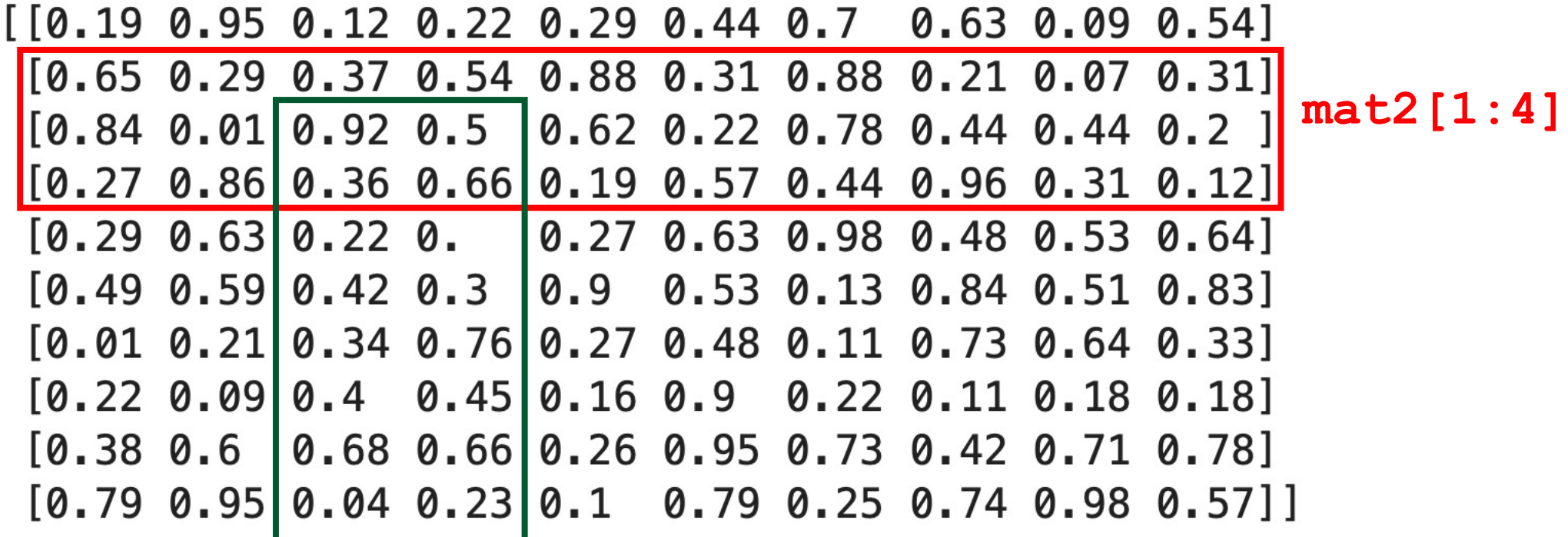

**mat2[2:,2:4]**

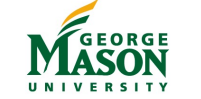

# Setting multiple values

```
mat3 = np.zeros((4,5))print(mat3)
```

$$
\begin{bmatrix}\n 0. & 0. & 0. & 0. & 0. \\
 0. & 0. & 0. & 0. & 0. \\
 0. & 0. & 0. & 0. & 0. \\
 0. & 0. & 0. & 0. & 0. \\
 0. & 0. & 0. & 0. & 0. & 0\n \end{bmatrix}
$$

 $mat3[1:3, 2:5] = ((1,2,3), (4,5,6))$  $print(max3)$ 

$$
\begin{bmatrix} [0. 0. 0. 0. 0. 0. ] \\ [0. 0. 1. 2. 3. ] \\ [0. 0. 4. 5. 6. ] \\ [0. 0. 0. 0. 0. 0. ] \end{bmatrix}
$$

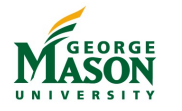

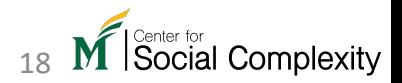

### Bulk comparison

 $vec = np.random.random(4)$  $print(vec)$ 

 $[0.14 \ 0.61 \ 0.02 \ 0.63]$ 

 $vec > 0.3$ 

array([False, True, False, Truel)

```
np.where(vec > 0.3)
```

```
(\arctan([1, 3]), )
```
Create a vector of random numbers.

Compare it to a value. The result is a Boolean vector.

The  $np$ . where () function will indicate *where* the True values lie. In this case, they True values are in position 1 and position 3.

Note that this is a tuple with two elements. The second element is filled when comparing matrices.

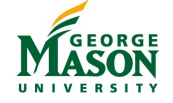

#### Elementwise operations

Apply the plus operator to element pairs w/ same index

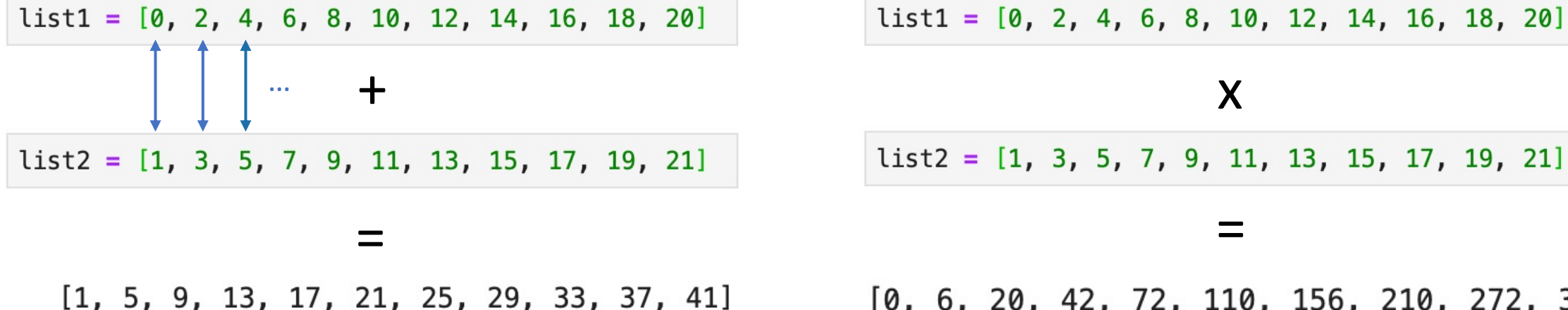

Same applies to **subtraction** and **division**

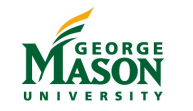

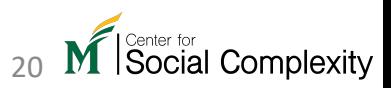

 $[0, 6, 20, 42, 72, 110, 156, 210, 272, 342, 420]$ 

CDS 230 - Modeling and Simulation 1 — © Dr. Hamdi Kavak 20

#### Loop implementations

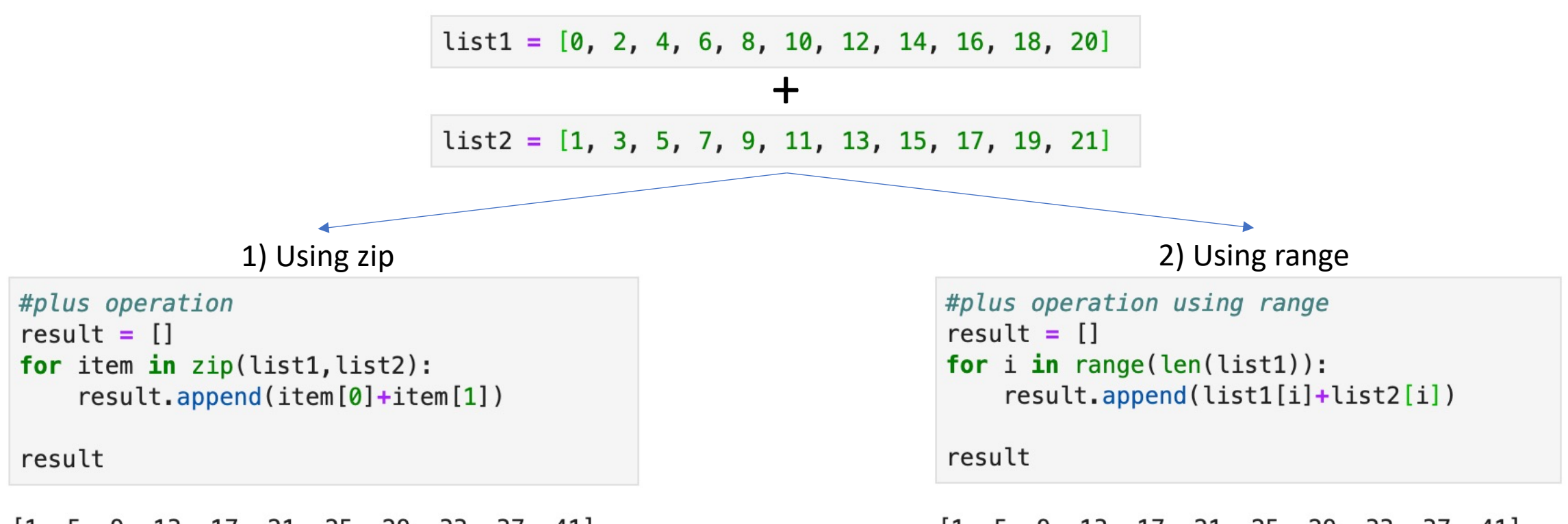

 $[1, 5, 9, 13, 17, 21, 25, 29, 33, 37, 41]$ 

 $[1, 5, 9, 13, 17, 21, 25, 29, 33, 37, 41]$ 

Social Complexity

#### **Your code will run slower if you deal w/ large collections**

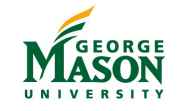

# NumPy implementation

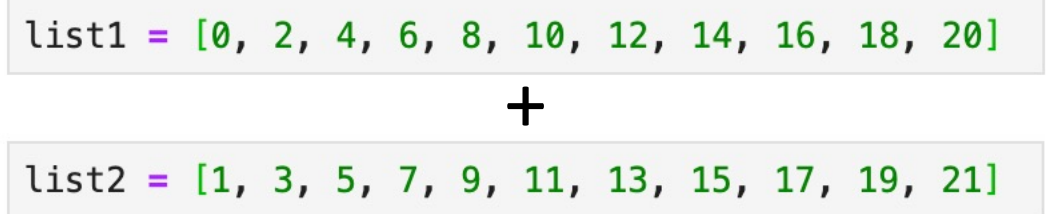

 $np.array(list1) + np.array(list2)$ array([1, 5, 9, 13, 17, 21, 25, 29, 33, 37, 41])

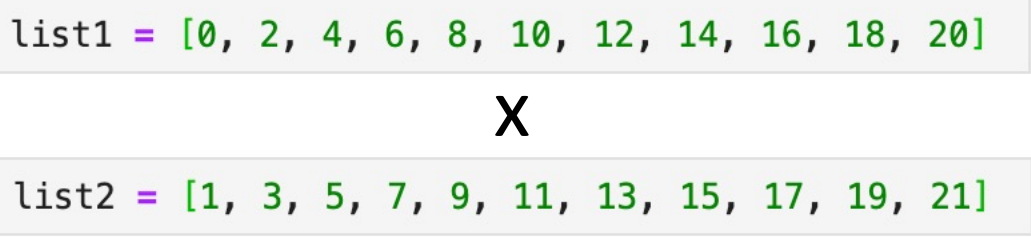

 $np.array(list1) * np.array(list2)$ 

array([ 0, 6, 20, 42, 72, 110, 156, 210, 272, 342, 420])

#### **The same logic works for matrices as well**

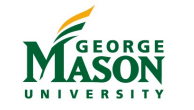

#### How fast is NumPy?

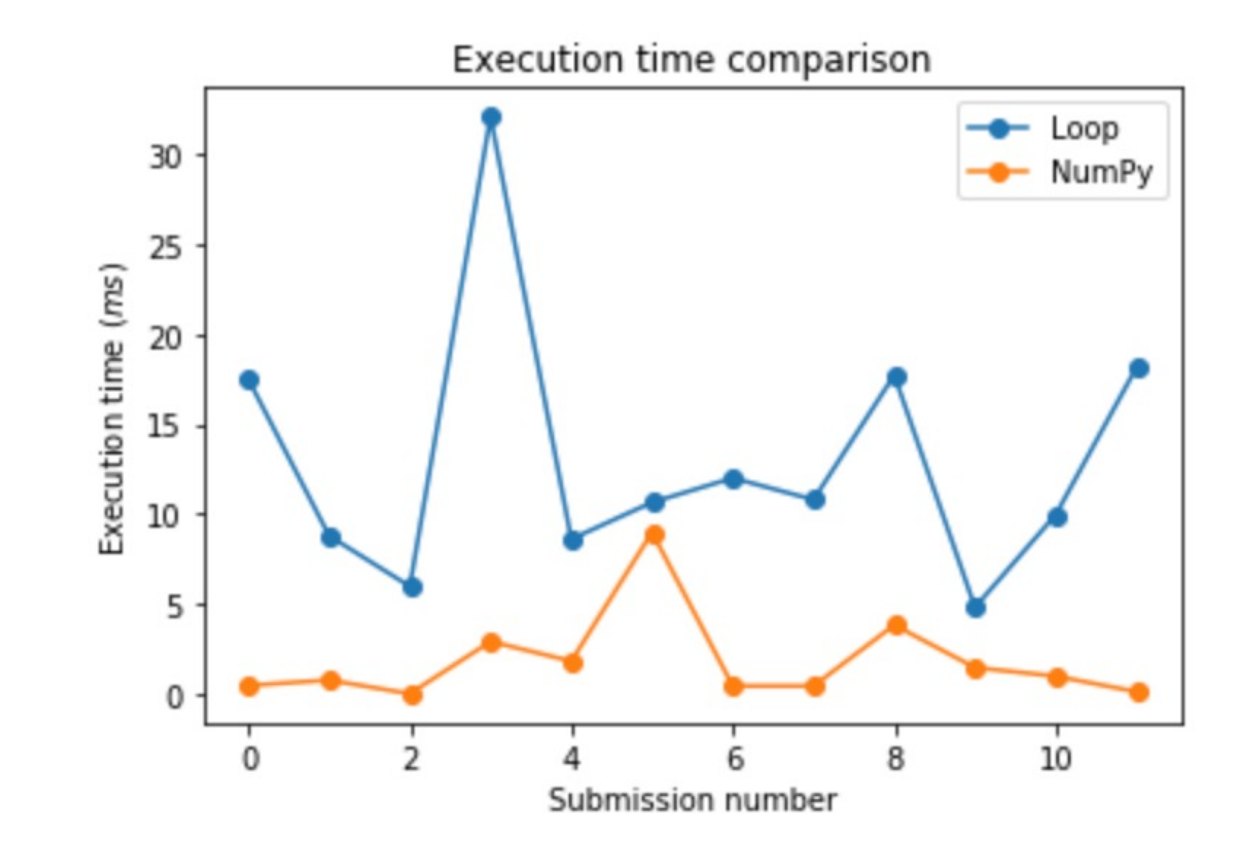

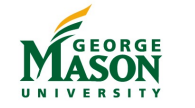

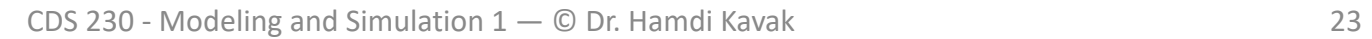

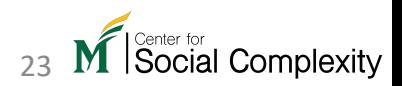

# Some statistics and information (1)

 $mat5 = np.random.random((3, 10))$  $print(max5)$ 

 $[0.02 0.92 0.56 0.11 0.74 0.58 0.37 0.82 0.15 0.87]$  $[0.13 \t0.32 \t0.83 \t0.38 \t0.5 \t0.01 \t0.58 \t0.11 \t0.87 \t0.68]$  $[0.63 \ 0.28 \ 0.71 \ 0.99 \ 0.17 \ 0.05 \ 0.39 \ 0.63 \ 0.42 \ 0.04]$ 

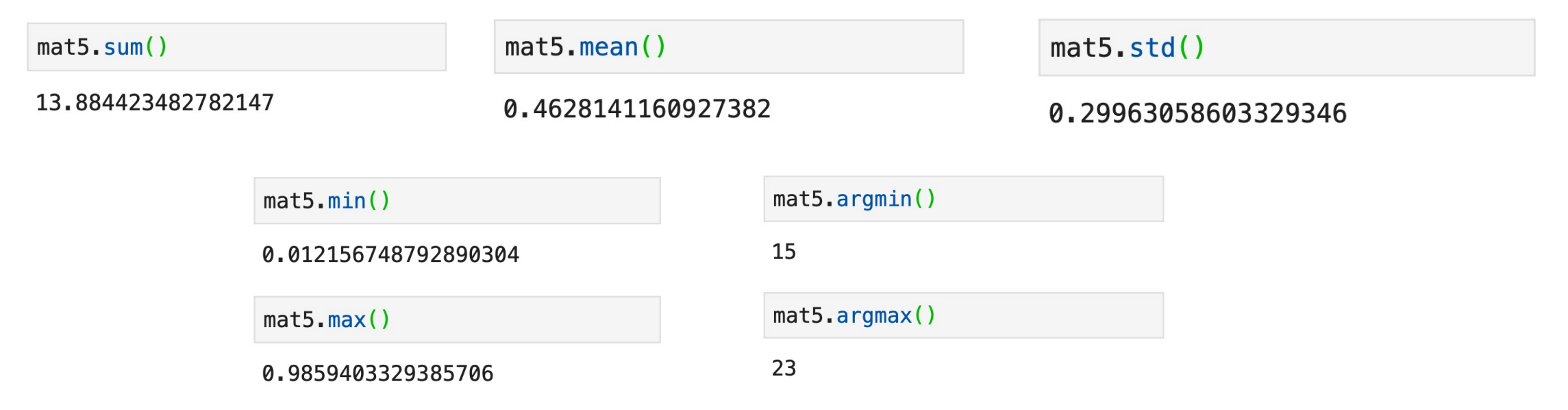

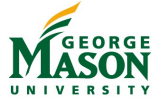

CDS 230 - Modeling and Simulation  $1 - \mathbb{O}$  Dr. Hamdi Kavak

# Some statistics and information (2)

```
mat5 = np.random.random((3, 10))print(max5)
```
 $[0.02 0.92 0.56 0.11 0.74 0.58 0.37 0.82 0.15 0.87]$  $[0.13 \t0.32 \t0.83 \t0.38 \t0.5 \t0.01 \t0.58 \t0.11 \t0.87 \t0.68]$  $[0.63 \ 0.28 \ 0.71 \ 0.99 \ 0.17 \ 0.05 \ 0.39 \ 0.63 \ 0.42 \ 0.04]$ 

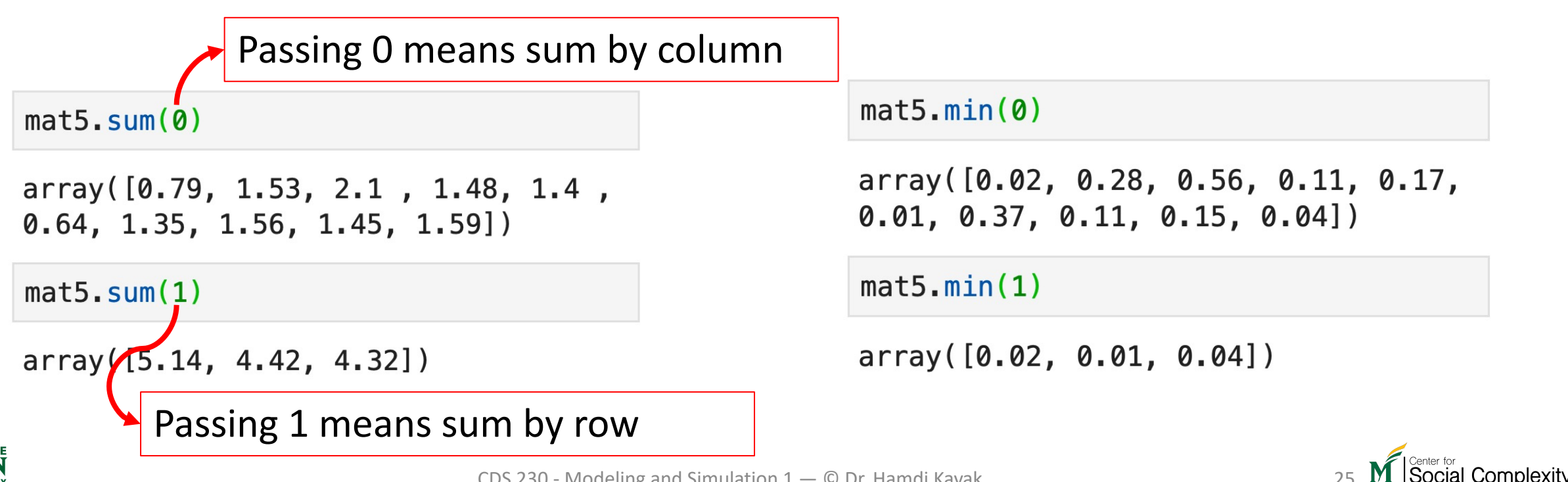

#### More operations

 $m = np$ . random. random $((2,3))$  $print(m)$ 

 $[0.79 \ 0.74 \ 0.41]$  $[0.36 0.96 0.23]$ 

#### $np.sqrt(m)$

```
array([0.89, 0.86, 0.64],[0.6, 0.98, 0.48]]
```
 $np.sin(m)$ 

```
array([0.71, 0.68, 0.4],[0.35, 0.82, 0.23]]
```
 $np.power(m, 3)$ 

 $array([0.5, 0.41, 0.07],$  $[0.05, 0.89, 0.01]]$ 

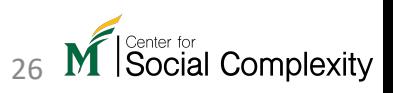

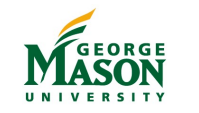

# Spaces/Ranges

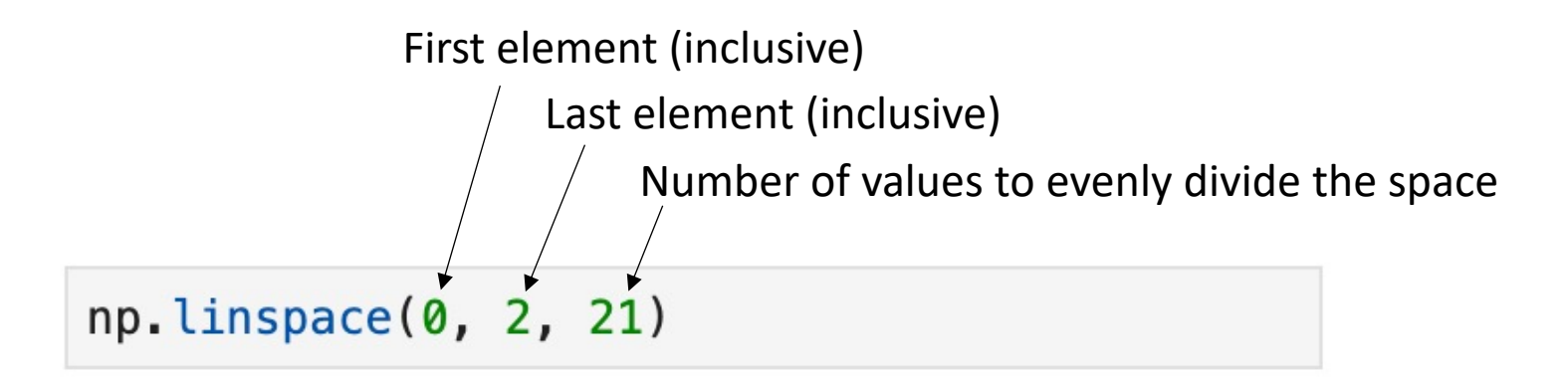

array([0., 0.1, 0.2, 0.3, 0.4, 0.5, 0.6, 0.7, 0.8, 0.9, 1., 1.1, 1.2,  $1.3, 1.4, 1.5, 1.6, 1.7, 1.8, 1.9, 2.$ ]

np.arrange is very similar to range but **can handle decimals**  and **returns a NumPy array**.

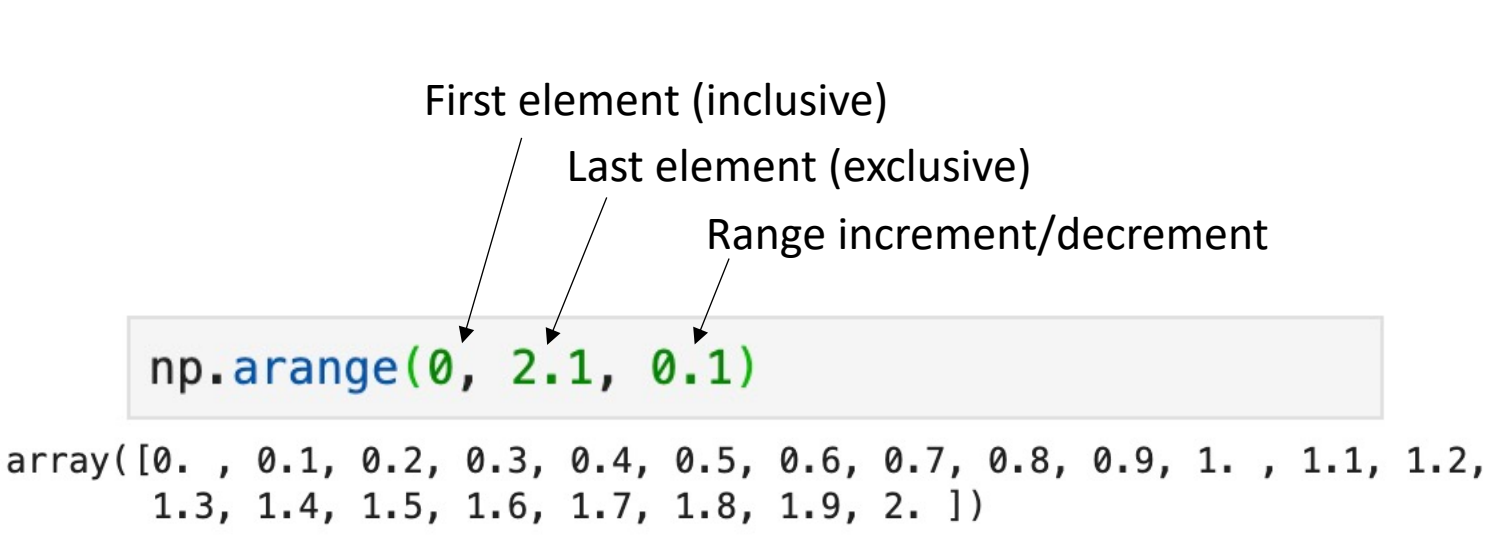

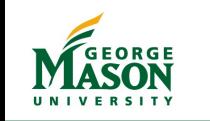

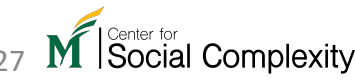